## **现代远程教育学生学籍异动操作流程**

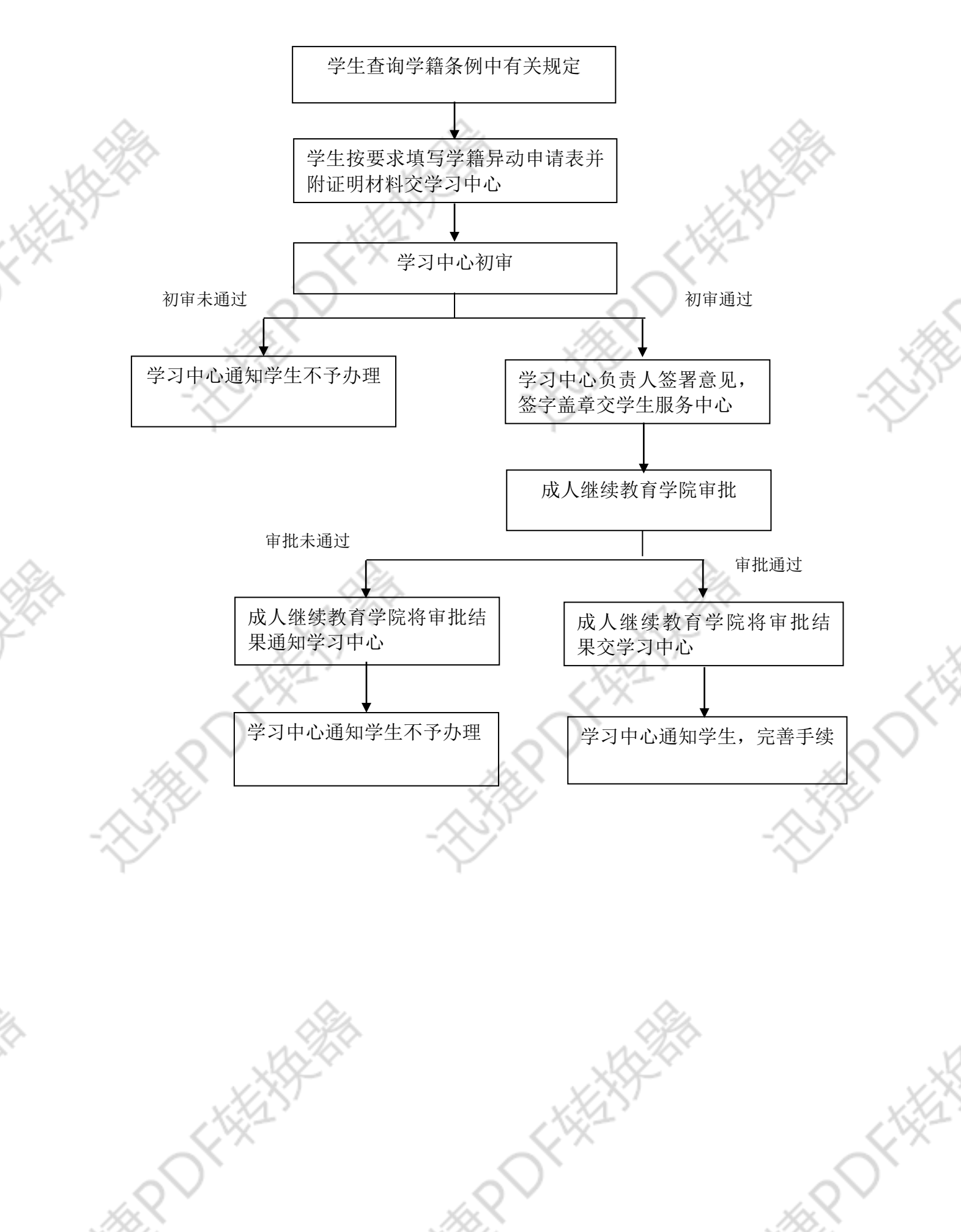